## Storing Images in MySQL

Boston MySQL Meetup Group Monday June 12th, 2006

Sheeri Kritzer awfief@gmail.com http://www.sheeri.com

# A BLOB By Any Other Name

Text is data

BLOB is data

Images are BLOBs

#### Similarities

Syncing images across multiple servers

Web server image caching

Performance

Adding another server

#### Similarities

A filesystem is a DB

Isolation – locking

Durability – transactions committed not lost

# Why Not?

Filesystems store files

Hard to backup/restore/repair

Partial restore tedious

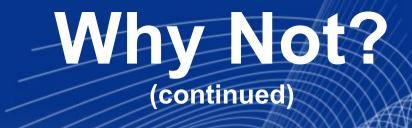

Binary logging doubles space

More db connections, queries

Bottleneck

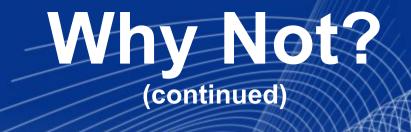

Database fragmentation

Portability

Single storage engine for all data ???

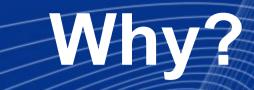

Snapshots easier, less expensive

Scalability

Indexing and sorting

Access Control

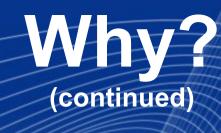

Atomicity

Consistency

Database features

Remote storage easier

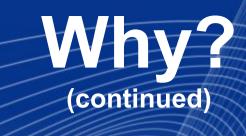

Replication easy

Single storage engine for all data

Dual-level caching

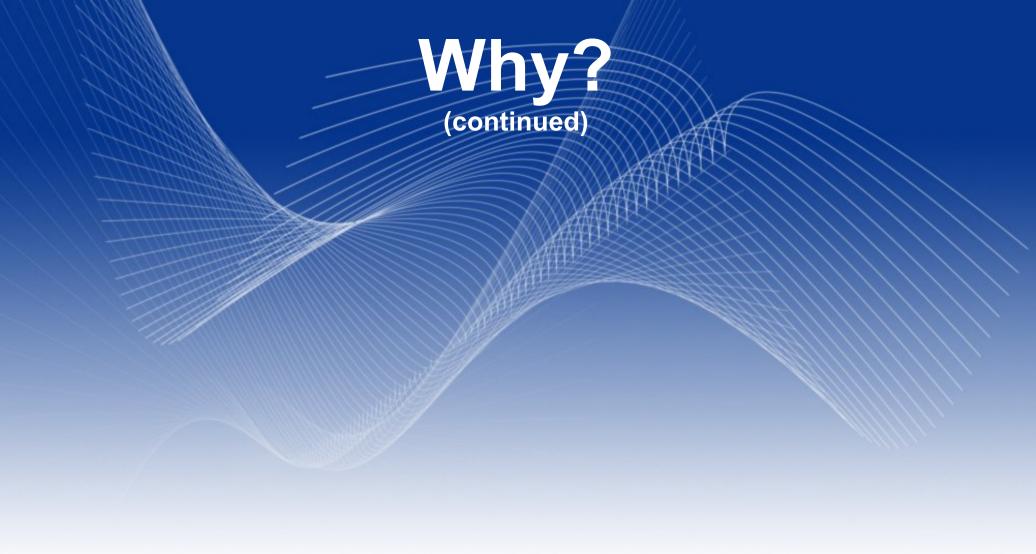

Oracle recommends it

http://www.oracle.com/technology/products/intermedia/htdocs/why\_images\_in\_database.html

#### Caveats

• SELECT \*

Full table scan

max\_allowed\_packet

## Compromise

Do both

Originals in db

Written to disk

Transformations also written to disk

#### What We Chose

• 700,000 users, 6 pictures each

• 20,000 online at peak time

Online user image retrieval

#### What We Chose

Add 17-19,000 users a week

Possible 102-114,000 pictures a week

Need referential integrity

#### **BLOB Sizes**

• TINYBLOB 2^8 bytes 256 bytes

• BLOB 2^16 bytes 64 Kb

MEDIUMBLOB 16 Mb

• LONGBLOB 4 Gb

variable-length

# What Storage Engine?

• 1 datafile per table?

Table-level or row-level locking?

Compressed, read-only storage?

Fulltext indexing?

# What Storage Engine? (continued)

InnoDB for row-level locking

Can specify 1 datafile per table if desired

No captions or text

# Architecture

• 2 tables – 1 fixed-length

Single write master to many read slaves

#### Creating the Table

CREATE TABLE ImageMd (
imageNum int unsigned not null primary key,
ownerUid int unsigned not null,
modified timestamp,
uploaded datetime) ENGINE=InnoDB

#### Creating the Table

#### CREATE TABLE Images (

imageNum int unsigned not null primary key auto\_increment,

modified timestamp,

image mediumblob) ENGINE=InnoDB

## Populating the Tables

LOAD\_FILE('path/to/file.jpg') (max\_allowed\_packet)

Application code

# Retrieving the Images

Browser needs to know the data is an image

#### Questions?

Who's done this?

Other stories....